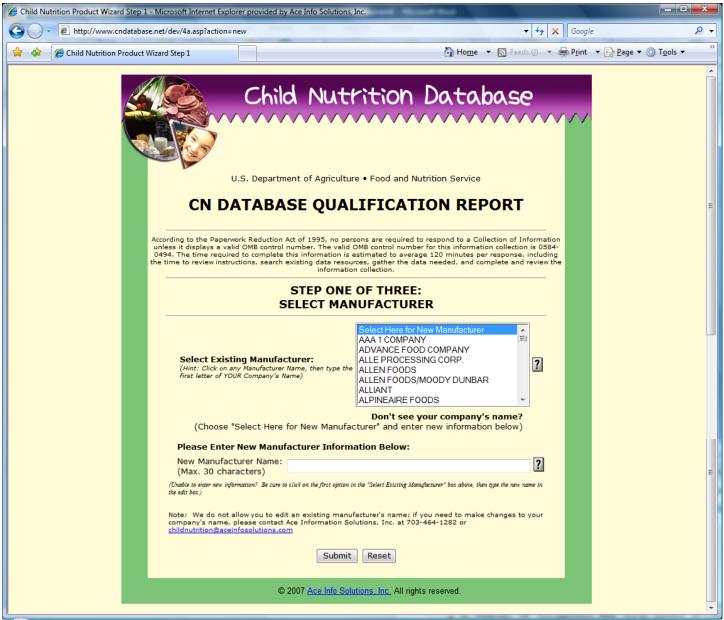

FIGURE 1. Step One: User Select's an Existing Manufacturer from the List or Enters New Manufacturer Name

| Child Nutrition Product Wizard Step 1 - Microsoft Internet Explorer provided by | by Ace Info Solutions, Inc.                                                                                                    |                         |                       |  |  |
|---------------------------------------------------------------------------------|----------------------------------------------------------------------------------------------------|-------------------------|-----------------------|--|--|
| → http://www.cndatabase.net/dev/4b.asp                                          |                                                                                                    | ▼ ⁴ゥ 🗙 Google           | 2 -                   |  |  |
| ☆ ☆ ② Child Nutrition Product Wizard Step 1                                     | ∰ Ho <u>m</u> e                                                                                                    | ▼ 🔝 Feeds (I) 🔻 🖶 Print | ▼ Page ▼ ( Tools ▼ ** |  |  |
|                                                                                 |                                                                                                    |                         | Ĺ                     |  |  |
| Chi                                                                             | d Nutrition Datak                                                                                                    | nase                    |                       |  |  |
|                                                                                 |                                                                                                    |                         |                       |  |  |
|                                                                                 |                                                                                                    |                         |                       |  |  |
| (S)                                                                             |                                                                                                    |                         |                       |  |  |
| U.S. Departr                                                                    | ment of Agriculture • Food and Nutrition Service                                                                                                    |                         |                       |  |  |
|                                                                                 | -                                                                                                    | ОВТ                     |                       |  |  |
| CN DATABA                                                                       | ASE QUALIFICATION REP                                                                                                    | OKI                     | Ε                     |  |  |
| According to the Paperwork Reduction                                            | n Act of 1995, no persons are required to respond to a Colle                                                                                                    | ection of Information   |                       |  |  |
| 0494. The time required to complete                                             | ll number. The valid OMB control number for this informatio<br>e this information is estimated to average 120 minutes per<br>n existing data resources, gather the data needed, and con | response, including     |                       |  |  |
|                                                                                 | information collection.                                                                                                    |                         |                       |  |  |
| MANUEACTI                                                                       | STEP ONE OF THREE: URER AND CONTACT INFORMATION                                                                                                    | ON                      |                       |  |  |
| MANUFACTO                                                                       | DREK AND CONTACT INFORMATIO                                                                                                    |                         |                       |  |  |
| * Company Name:                                                                 | Test Company for Screen Shots                                                                                                    | ?                       |                       |  |  |
| * Address 1:                                                                    |                                                                                                    |                         |                       |  |  |
| Address 2:                                                                      |                                                                                                    |                         |                       |  |  |
| * City:                                                                         |                                                                                                    |                         |                       |  |  |
| * State:                                                                        | <b>*</b>                                                                                                    |                         |                       |  |  |
| * Zip Code:                                                                     |                                                                                                    | 2                       |                       |  |  |
| Company Website:  ** Company Phone:                                             |                                                                                                    | ?                       | -                     |  |  |
| (xxx) yyy-zzzz                                                                  |                                                                                                    | ?                       | =                     |  |  |
| Company Fax:<br>(xxx) yyy-zzzz                                                  |                                                                                                    | ?                       |                       |  |  |
| * General Email:                                                                |                                                                                                    | ?                       |                       |  |  |
| Required fields are marked                                                      | with a red asterisk (*)                                                                                                    |                         |                       |  |  |
|                                                                                 |                                                                                                    |                         |                       |  |  |
|                                                                                 | Submit                                                                                                    |                         |                       |  |  |
| © 2007 Ace Info Solutions, Inc. All rights reserved.                            |                                                                                                    |                         |                       |  |  |
|                                                                                 |                                                                                                    |                         |                       |  |  |

FIGURE 2. Continuation of Step One: User Edits the Existing Manufacturer Information or Enters New Information.

| € Child Nutrition Product Wizard Step 2 - Microsoft Internet Explorer provided by | Ace Info Solutions, Inc.                                                                                                    |                                                          |  |  |
|-----------------------------------------------------------------------------------|----------------------------------------------------------------------------------------------------|----------------------------------------------------------|--|--|
|                                                                                   | <b>→</b> 4.                                                                                                    | y X Google ₽ ▼                                           |  |  |
| ☆ ☆ Child Nutrition Product Wizard Step 2                                         | 🔓 <b>Ho<u>m</u>e ▼ </b> ⋒ Feeds ()                                                                                                    | ▼ 🗐 P <u>r</u> int ▼ 📴 <u>P</u> age ▼ 🔘 T <u>o</u> ols ▼ |  |  |
|                                                                                   |                                                                                                    |                                                          |  |  |
| Chile                                                                             | d Nutrition Database                                                                                                    |                                                          |  |  |
| Crinc                                                                             |                                                                                                    | 6.6.6.4                                                  |  |  |
|                                                                                   | ······                                                                                                    |                                                          |  |  |
|                                                                                   |                                                                                                    |                                                          |  |  |
|                                                                                   |                                                                                                    |                                                          |  |  |
|                                                                                   | STEP TWO OF THREE:                                                                                                    |                                                          |  |  |
| ENTE                                                                              | R PRODUCT INFORMATION                                                                                                    | EI EI                                                    |  |  |
| * MFR Product Name:<br>(Max. 255 characters)                                      |                                                                                                    | ?                                                        |  |  |
| Example: (Pizza, pepperoni topping, reg                                           | jular crust, frozen, cooked)                                                                                                    |                                                          |  |  |
| * Product Name Shortened:                                                         |                                                                                                    | ?                                                        |  |  |
| (Max. 60 characters)  Example: (Pepperoni Pizza)                                  |                                                                                                    |                                                          |  |  |
| Brand:                                                                            |                                                                                                    | ?                                                        |  |  |
| (Max. 40 characters) Unit UPC :                                                   |                                                                                                    | ?                                                        |  |  |
| (12 numbers)                                                                      |                                                                                                    |                                                          |  |  |
| * Product Number/Code:                                                            |                                                                                                    | ?                                                        |  |  |
| * Product is Produced For School                                                  | eu eu                                                                                                    |                                                          |  |  |
| Food Service?:                                                                    | e Yes O No                                                                                                    | ?                                                        |  |  |
| * Product is Produced With USDA Commodity Food?:                                  | Yes    No                                                                                                    | ?                                                        |  |  |
| * NLEA Adjusted Values:                                                           | O Yes O No                                                                                                    | ?                                                        |  |  |
| * Value Type Code:                                                                | Analytical Data (laboratory data)     USDA Data (from a USDA database)                                                                                                    | ?                                                        |  |  |
| (A, U, C)                                                                         | Calculated Data (from nutrition facts panel or individual ingredients)                                                                                                    |                                                          |  |  |
| * As Served (S) or As Purchased (P):                                              | Served • Purchased                                                                                                    | ?                                                        |  |  |
| * Is this an Enriched or Fortified product?:                                      | ○ Yes ● No                                                                                                    | ?                                                        |  |  |
|                                                                                   | A                                                                                                    |                                                          |  |  |
| * Notes:<br>(Max. 2000 characters)                                                |                                                                                                    | ?                                                        |  |  |
| (Max. 2000 characters)                                                            | -                                                                                                    |                                                          |  |  |
|                                                                                   |                                                                                                    |                                                          |  |  |
|                                                                                   | Submit                                                                                                    |                                                          |  |  |
|                                                                                   | and the second second s |                                                          |  |  |
| © 2005 Ace Info Solutions Inc. All rights reserved                                |                                                                                                    |                                                          |  |  |

FIGURE 3. Step Two: User Enters the Product Information

| Child Nutrition Product Wizard Step | 3 - Microsoft Internet Explorer provided by Ace In | fo Solutions, Inc.              | Research World    |                           | _ D X                                         |
|-------------------------------------|----------------------------------------------------|---------------------------------|-------------------|---------------------------|-----------------------------------------------|
| ☐ ✓                                 | ase.net/dev/6a.asp                                 |                                 |                   | <b>▼</b> 4 <sub>2</sub> × | Google                                        |
| 😭 🍪 Child Nutrition Product         | t Wizard Step 3                                    |                                 | ∰ Ho <u>m</u> e ¬ | 🕶 🔝 Feeds (J) 🔻 🖶         | P <u>r</u> int ▼ Page ▼ © T <u>o</u> ols ▼ ** |
|                                     |                                                    |                                 |                   |                           | ^                                             |
|                                     | Child I                                            | Nutrition                       | ı Datak           | ase                       |                                               |
|                                     |                                                    | VVVVVV                          | <b>///////</b>    | VVVVVV                    | //                                            |
|                                     |                                                    |                                 |                   |                           |                                               |
|                                     |                                                    |                                 |                   |                           |                                               |
|                                     | STEF                                               | THREE OF THR                    | EE:               |                           | =                                             |
|                                     | ENTER NU                                           | JTRIENT INFOR                   | MATION            |                           |                                               |
|                                     | Serving                                            |                                 |                   |                           |                                               |
|                                     | Information: ?                                     |                                 |                   |                           |                                               |
|                                     | Household Serving<br>Amount:                       |                                 |                   |                           |                                               |
|                                     | Household Serving Measure Description:             |                                 |                   |                           |                                               |
|                                     | Household Serving Size: (In Grams or Ounces)       | <b>*</b>                        |                   |                           |                                               |
|                                     | (III Grains or Ourices)                            |                                 |                   |                           |                                               |
|                                     | Nutrient Information:                              |                                 |                   |                           |                                               |
|                                     | Nutrient Serving Size (Total Gram Weig             |                                 | ts are<br>ased:   | g                         |                                               |
|                                     | *Total Calories:                                   | kCal                            | asca.             |                           |                                               |
|                                     | *Total Fat:                                        | g                               |                   |                           |                                               |
|                                     | *Saturated Fat:                                    | g                               |                   |                           |                                               |
|                                     | Trans Fat:                                         | g                               |                   |                           |                                               |
|                                     | *Cholesterol:                                      | mg                              |                   |                           | -                                             |
|                                     | *Sodium:                                           | mg                              |                   |                           |                                               |
|                                     | *Total Carbohydrate:                               | g                               |                   |                           |                                               |
|                                     | *Total Dietary Fiber:                              | g                               |                   |                           |                                               |
|                                     | *Protein (Total):                                  | g                               |                   |                           |                                               |
|                                     | *Vitamin A:                                        | IU                              | or                | %DV                       |                                               |
|                                     | Vitamin A (Retinol):                               | RAE                             |                   | 0.00                      |                                               |
|                                     | *Vitamin C (Total):  *Iron (Total):                | mg                              | or                | %DV                       |                                               |
|                                     | *Calcium:                                          | mg                              | or                | %DV<br>%DV                |                                               |
|                                     | Water (Moisture):                                  | g                               |                   | 705 (                     |                                               |
|                                     | Ash:                                               | g                               |                   |                           |                                               |
|                                     |                                                    |                                 |                   |                           | =                                             |
|                                     | Not of Years of                                    |                                 |                   | A                         |                                               |
|                                     | List of Ingredients:<br>(Max. 2000 characters)     |                                 |                   |                           |                                               |
|                                     |                                                    |                                 |                   | T                         |                                               |
|                                     |                                                    | Submit Reset                    |                   |                           |                                               |
|                                     | @ 2007 A                                           | ace Info Solutions, Inc. All ri | inhts reserved    |                           |                                               |
|                                     | ₩ 2007 <u>F</u>                                    | All II                          | igina reserveu.   |                           |                                               |

FIGURE 4. Step Three: User Enters the Serving Information, Nutrient Information and List of Ingredients

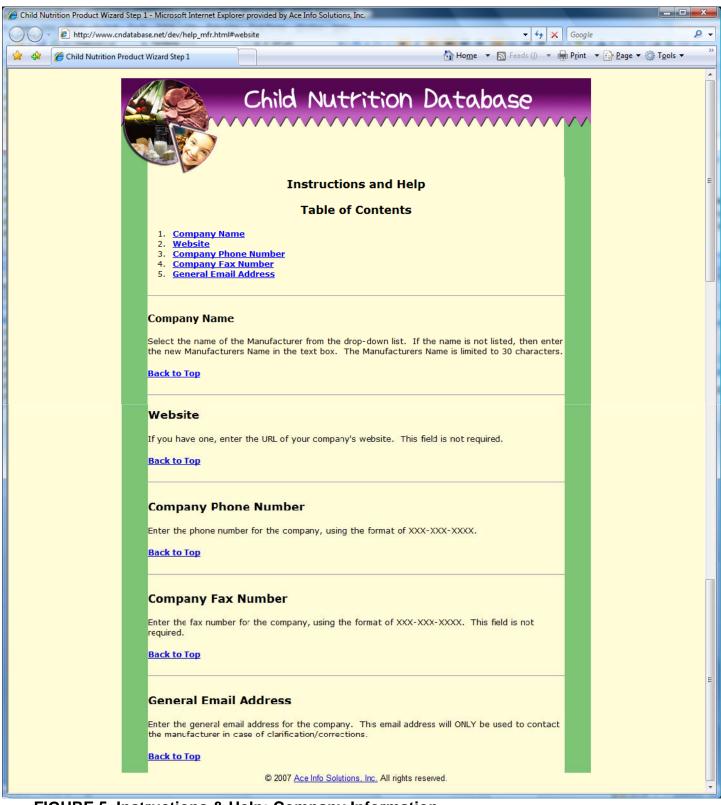

FIGURE 5. Instructions & Help: Company Information

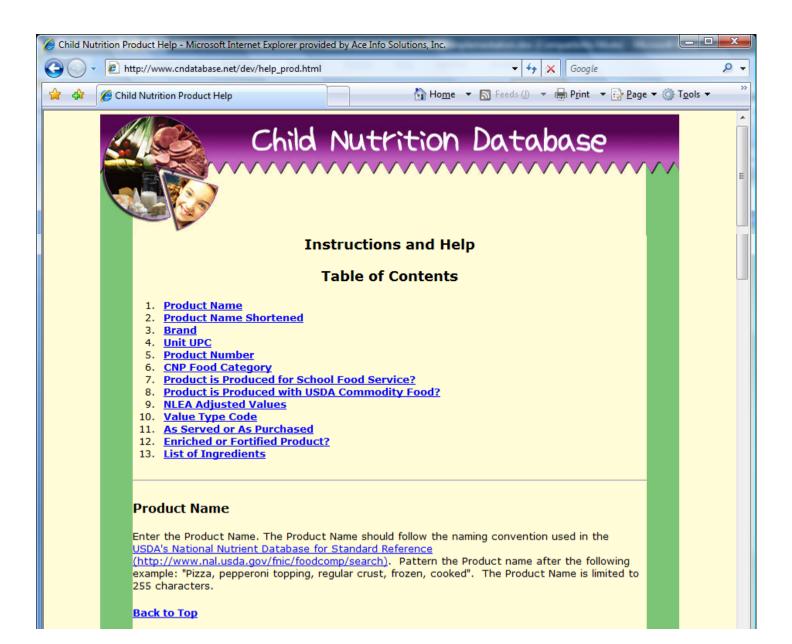

## **Product Name Shortened**

The shortened product name is built using the USDA standard for abbreviations. The abbreviations used for the shortened product name can be found in <u>Appendix A of the USDA National Nutrient Database for Standard Reference.</u> The Product Name Shortened should not be an abbreviation of each word in the full product name but rather should be a clear and concise shortened version of the full product name.

### **Back to Top**

# **Brand**

Enter the Brand name that this product is commonly referenced as. The Brand for the product should be listed separately from the full or shortened product name. This field is limited to 40 characters.

### **Back to Top**

# **Unit UPC**

Enter the 12-digit Universal Product Code (UPC). It is normally in the format of 0-12345-12345-0. The Unit UPC is very important for correctly matching the information on the product.

### **Back to Top**

# Product Number/Code

The Product Number should be your product's 5 digit UPC Number (the portion after the second dash) if you do not use a separate product number or code.

### **Back to Top**

# CNP Food Category

The CNP Food Category comes from a USDA Table. Please select from the following list of 2-digit categories:

| 0' | Dairy: butter, cheese, eggs, milk, yogurt                          | 16      | Condiments: catsup, mustard, relish                       |
|----|--------------------------------------------------------------------|---------|-----------------------------------------------------------|
| 02 | Spice: seasonings, flavorings, leavening agents                    | 17      | Lamb, veal and game products                              |
| 03 | Baby food                                                          | 18      | Baked goods: bread, cakes, cookies, crackers, pies, rolls |
| 04 | Fats & Oils: margarine, shortening, mayonnaise,<br>salad dressings | 19      | Sweets                                                    |
| 05 | Poultry Froducts                                                   | 20      | Grains                                                    |
| 06 | Soups, Sauces and Gravies                                          | 21      | Fast Foods                                                |
| 07 | Luncheon meat & sausage                                            | 22      | Meals, Entrées, and Sidedishes                            |
| 08 | Breakfast Cereals                                                  | 25      | Snacks                                                    |
| 09 | Fruits and fruit juices                                            | 29      | Miscellanecus                                             |
| 10 | Pork Products                                                      | §       |                                                           |
| 11 | Vegetables: includes beans & legumes                               | 30 - 39 | Reserved for USDA Recipes                                 |
| 12 | Nuts and seeds                                                     |         |                                                           |
| 13 | Beef                                                               | 43      | Purchased mixed dishes: lunch entrees                     |
| 14 | Beverages                                                          | 44      | Purchased mixed dishes: breakfast entrees                 |
| 15 | Fish                                                               | 45      | Meat substitute/Vegetable proteins                        |

### **Back to Top**

# Product is Produced for School Food Service? Select "Yes" if this product is produced for the School Food Service. Back to Top Product is Produced with USDA Commodity Food? Select "Yes" if this product is produced with USDA Commodity Food. Back to Top NLEA Adjusted Values NLEA Adjusted Values designate whether the nutritional information is based on the Nutrition Labeling and Education Act (NLEA) (Nutrition Facts data). Back to Top

# Value Type Code

Select your **Value Type Code** from the following listing based on the nutrient data you are reporting:

A = Analytical -laboratory data

U = USDA - from a USDA database

C = Calculated - from nutrition facts panel or from Individual Ingredients

**Back to Top** 

# As Served (S) or As Purchased (P)

Check if Nutritional Information is provided on an As Served or As Purchased basis.

**Back to Top** 

# Is this an Enriched or Fortified Product?

Check if this product has been enriched or fortified.

**Back to Top** 

© 2007 Ace Info Solutions, Inc. All rights reserved.

FIGURE 6. Instructions & Help: Product Information

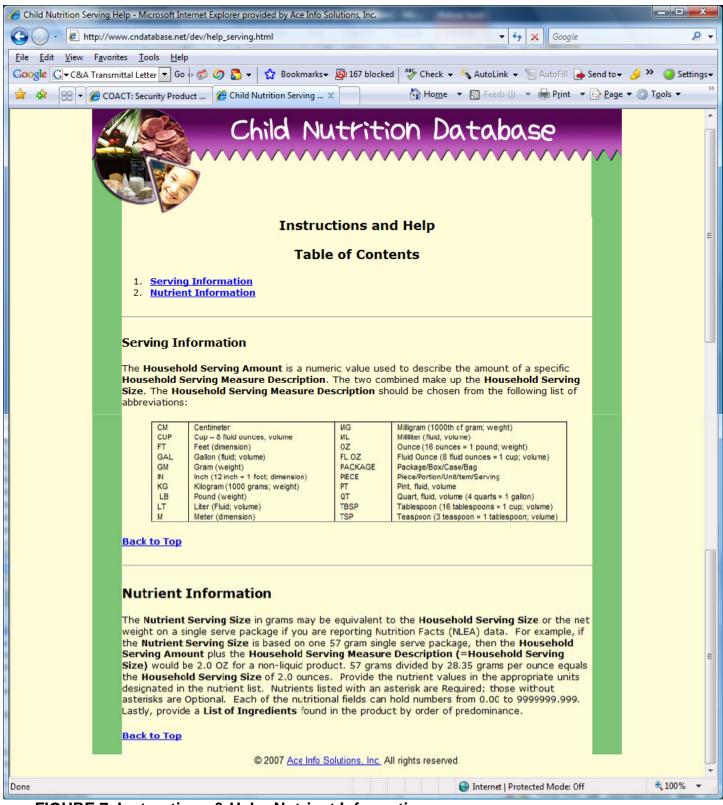

FIGURE 7. Instructions & Help: Nutrient Information